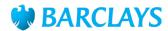

## Troubleshooting guide for accessing digital channels

## This guide applies to the following digital channels: Barclays iPortal, Barclays.Net and BMAP.

- Download the latest version of the Barclays Digital Signing Software from signing software download page
- Reinstall the Barclays Digital Signing Software, ensuring you follow every required step during the installation procedure. Please ensure you read all installation prompts carefully and complete each task. Failure to complete all installation steps will prevent you from logging on successfully.

If you need to access more detailed user guides and troubleshooting FAQs, please visit the below links:

- Activating a replacement or renewal card
- eSigner
- Hitachi Fingervein Biometric PKI Client Package
- Bluetooth pairing for Barclays 'Sign What You See' (SWYS) PIN pad reader
- Bluetooth pairing for Barclays Biometric Reader 2 (BBR2)
- RDS and Citrix Integration Guide PDF

The <u>Digital Channels Help Centre Troubleshooting guide</u> allows you to view the main reasons why you may receive an error message whilst attempting to log into digital channels or using the service.

Where appropriate, it will provide you with clear steps to follow in order to try to resolve these errors. Follow the steps in our online guide to confirm you are set up correctly and review our best practice tips to ensure you understand the settings which will enable you to get the most out of digital channels

Please refer to the <u>Digital Channels Hardware and Software</u> Guide for more information.

The information contained within this document applies to Barclays' digital channels.

If you need further support, please contact your Client Services team via the details available at:

## Digital Channels Help Centre contact us

General information about our digital channels can be found at:

Digital Channels Help Centre

<sup>\*</sup>Only the full versions of operating systems/browsers are compatible with the signing software and our digital channels. This excludes any BETA or pre-release versions.

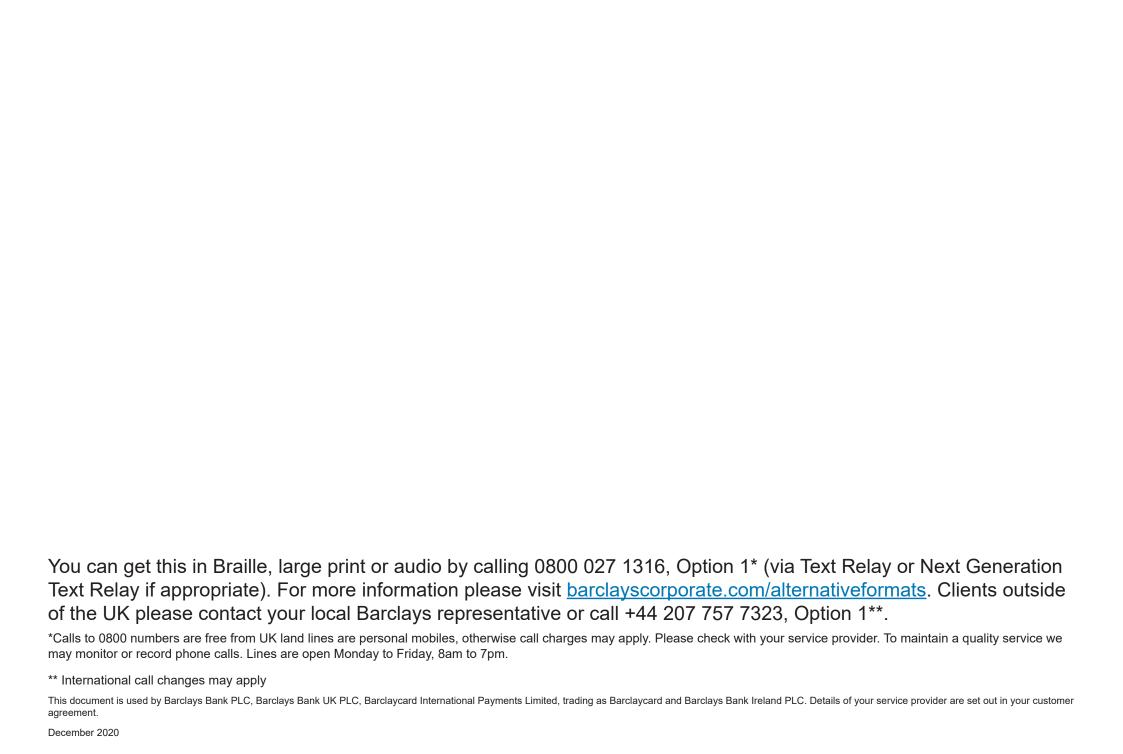